## **République Algérienne Démocratique et Populaire**

 **بجاية** et de la Recherche cientifique Université de Bejaia Ministère de l'Enseignement Supérieur et de la Recherche Scientifique Université de Bej Faculté des Lettres et des Langues **Faculté des Lettres et des Langues Aboudaou** Aboudaou **Le Doyen Anglaises** Ministère de l'Enseignement Supérieur **D**épartement de **L**angue et **L**ittérature

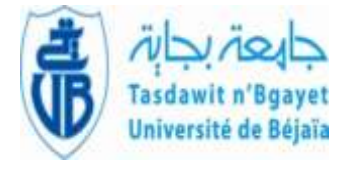

 وزارة التعليــم العالــي والبحــث العلمــي جامعــة بجايــة **كليـــــة اآلداب واللغـــــات** أبـــوداو

قســم اللغــة والأدب الانجليزي

## *Emploi du temps des Examens de L3*

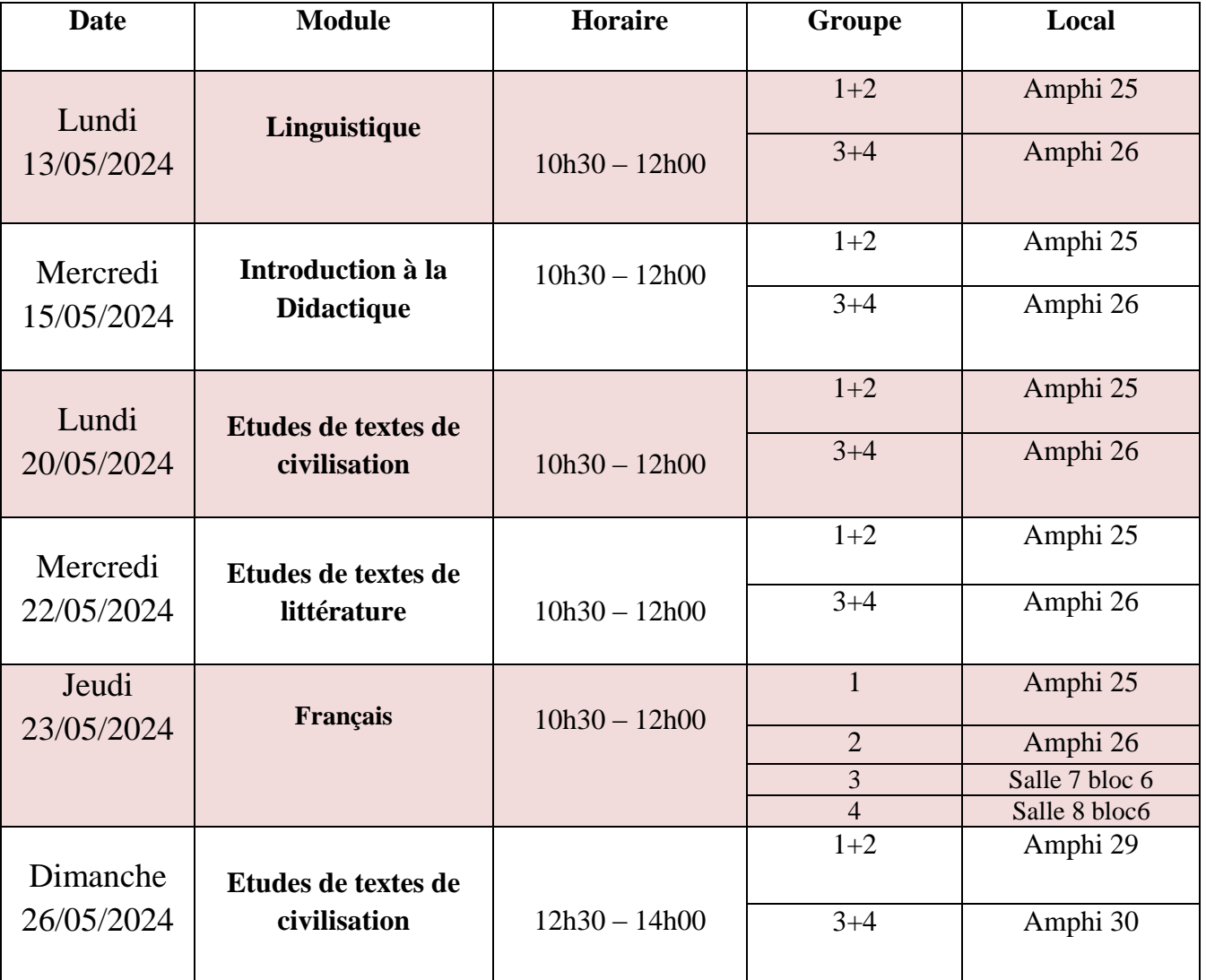

## *Semestre 2 (2023-2024)*

 **Veuillez veillez à la bonne séance et au strict respect du règlement des études : <http://www.univ-bejaia.dz/formation/images/reglement%20a%20publier/index.html>**

*Bon Courage Le département*